## **Konfiguration der Berichte in WORD 2003**

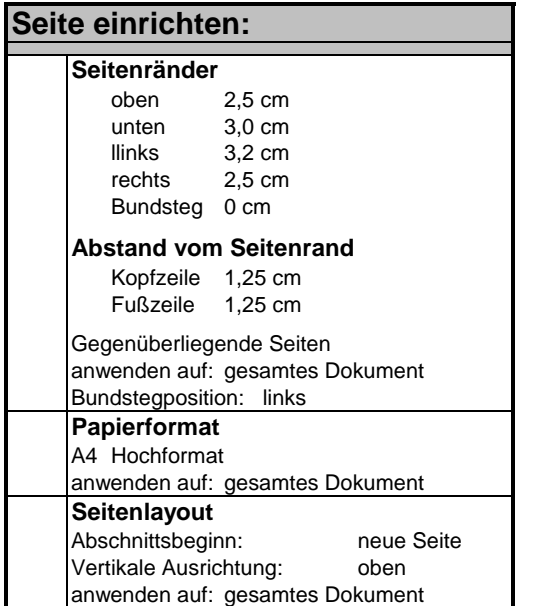

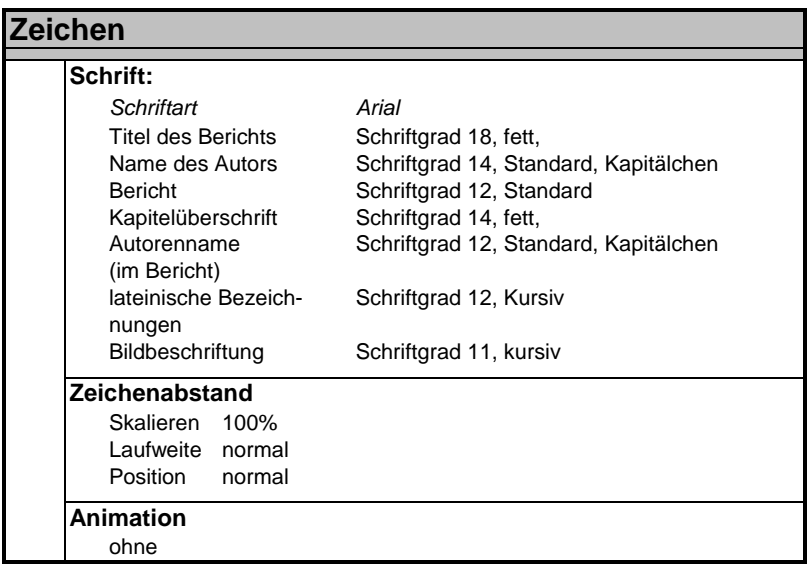

## **Seitenzahlen**

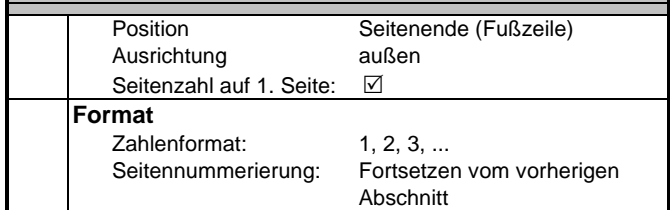

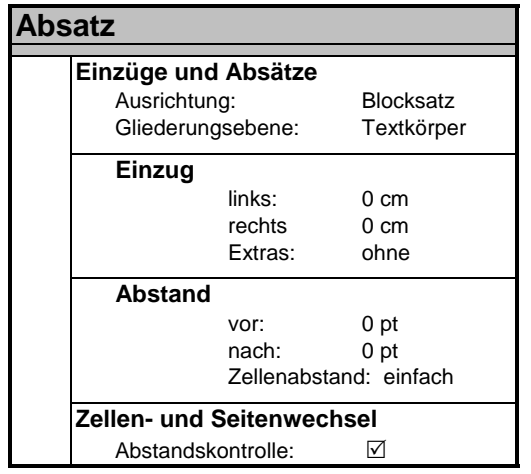

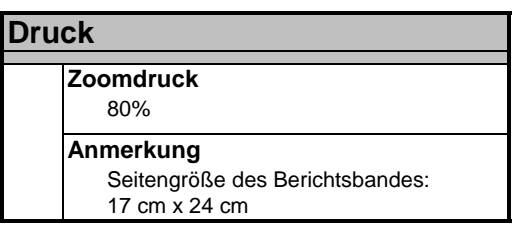